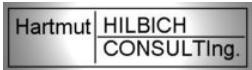

# Seminarskript Train-the-IT-Trainer

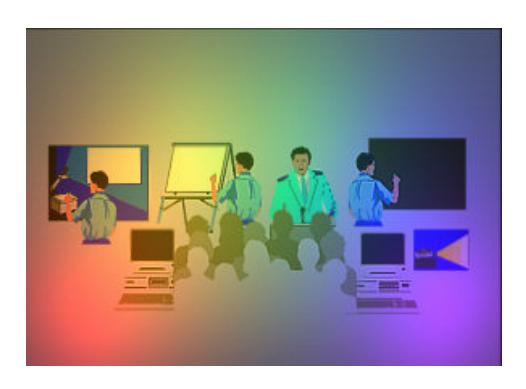

#### **Hartmut HILBICH CONSULTIng.**

Hartmut M. Hilbich Dipl.-Wirt.-Ing. (FH) & M.A. Master of Arts (Erwachsenenbildung)

EDV-Seminare Train-the-(IT)Trainer Trainer-Coaching Support Trainer-Leitfäden Evaluationen Kursplan-Konzepte Lehrtext-Analysen

Auf dem Reinsadel 2-4 D-35789 Weilmünster-Laimbach Tel.: 06472 / 83 12 42 E-Mail: hhi@hilbich-consulting.de **www.hilbich-consulting.de**

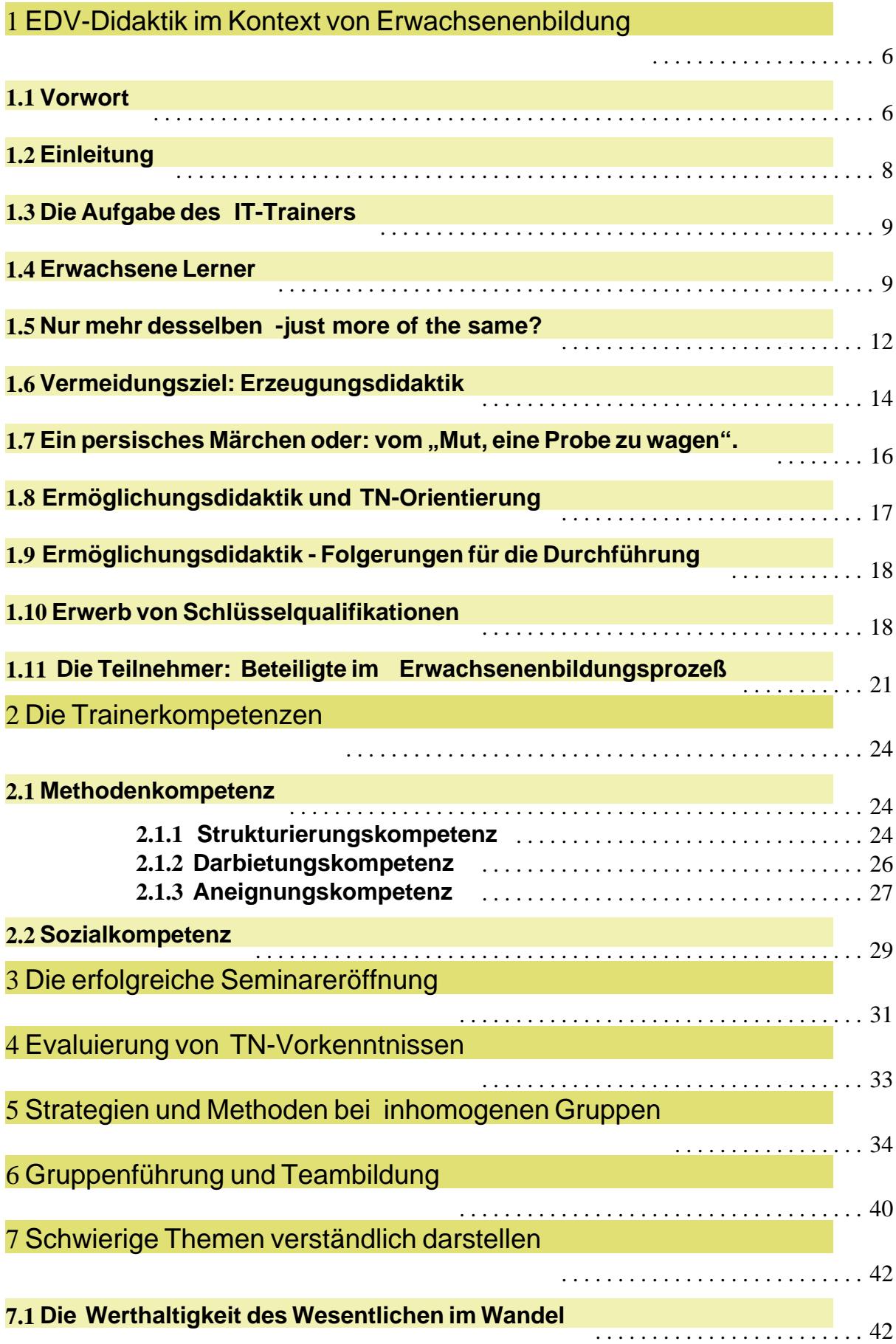

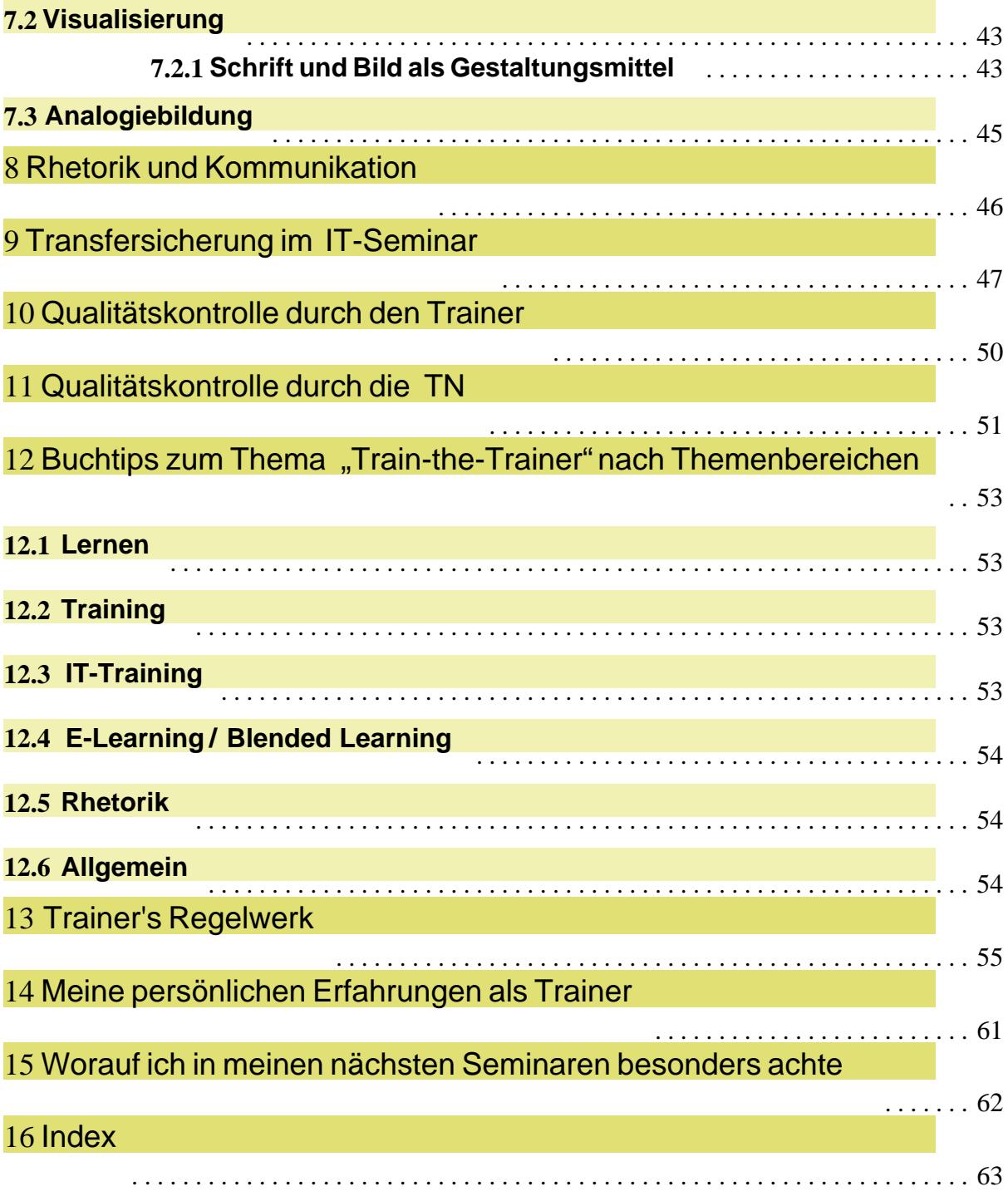

## **TtT-Trainer und Autor dieses Skripts**

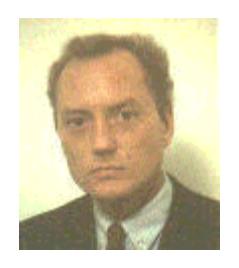

**Hartmut M. Hilbich** (52), Dipl.-Wirt.-Ing.  $(FH)$  und Master of Arts (Erwachsenenbildung) ist Senior Partner von Hartmut HILBICH

CONSULTIng., einem 1984 gegründeten Projektbüro für Unternehmensberatung. Zuvor war er einige Jahre als Management-Consultant, u.a. in einer großen internat. WP-Gesellschaft und als Berater für eine internat. Management- u. Technologieberatung tätig. 1988 konzentrierte er seine Tätigkeit als selbständiger IT-Trainer auf den Bereich IT-Weiterbildung. Hier leitete er in den letzten 15 Jahren fast 1.000 IT-Trainings mit ca. 6.000 Teilnehmern mit Schwerpunkt Kalkulations-Software (Lotus 1-2-3, Microsoft Excel) für namhafte Großunternehmen aus den Bereichen Industrie, Handel, Banken, Versicherungen und Beratungsunternehmen. Aufgrund seiner Zusatzqualifikation als M.A. Master of Arts in Erwachsenenbildung widmet er sich zunehmend der Multiplikatoren-Qualifizierung im IT-Bereich (Train-the-IT-Trainer). Er ist Autor mehrerer Trainerleitfäden und eines Lernprogrammes zu MS Excel für den Herdt-Verlag für Bildungsmedien.

Nach vielen "Frankfurter Jahren" erfolgte 2002 der Wechsel von Projektbüro und Wohnsitz in den Naturpark Hochtaunus. In seiner Freizeit widmet er sich in langen Wanderungen seinem Colliemix "Mykos" und der Natur.

## 1.3 **Die Aufgabe des IT-Trainers**

Erfolgreiche EDV-Seminare sind durch *Reduktion von Komplexität* gekennzeichnet. Der Trainer hat die Aufgabe, alle Frage*n kompetent und umgehend zu beantworten*. *Lehrdominanz verhindert Lernen*. Wissensvermittlung ist nicht *Handlungskompetenz*. Fachkompetenz allein ist eindimensional. *IT-Trainer haben* als verantwortliche Leiter von komplexen Themenvermittlungen zur DV-technischen Qualifizierung Erwachsener *die Aufgabe, Lernen zu ermöglichen* !

**R1:** Der IT-Trainer hat die Aufgabe, komplexe Sachverhalte für alle TN in verständlicher Form darzustellen.

**R2:** Der IT-Trainer hat zu gewährleisten, daß alle TN-Fragen umgehend und kompetent von ihm beantwortet werden.

**R3:** Lehrdominanz behindert Lernen.

#### 1.4 **Erwachsene Lerner**

Erwachsenenbildung formuliert einen fundamental anderen Anspruch, als Schulbildung. *Erwachsenenbildung ist nicht Erwachsenenerziehung*. In "Erziehen" verbirgt sich immer "Ziehen", "zu sich herziehen". "Erziehen" ist für Kinder und Jugendliche ein probates Mittel bei der "Entwicklungshilfe" des eigenen Selbst. Für Erwachsene jedoch gilt dieser Begriff nicht mehr, ja er darf er nicht mehr gelten, denn hier geht es nicht um ziehen, hier geht es um: *ermöglichen, unterstützen, helfen, mitgestalten, motivieren* und vor allem geht es um: das *Zulassen*. Das Ermöglichen und Zulassen - von Lernen. *Das Ermöglichen und: das Zulassen.*

**R4:** Der IT-Trainer hat Lernprozesse erwachsenengerecht zu gestalten und Lernen zu ermöglichen und zuzulassen. Der Seminarraum ist keine Schule. Der Trainer ist kein Erzieher. Die Teilnehmer sind keine Schüler.

Erwachsenen wird ein *"fertiges Selbst" unterstellt*! Wohlgemerkt: es wird ihnen unterstellt! Erwachsene befinden sich

# 3 Die erfolgreiche Seminareröffnung

Die Eröffnungsqualität des EDV-Seminars entscheidet maßgeblich über den Gesamterfolg. *Wie keine andere Phase determiniert sie die Lernatmosphäre, Lernkultur, den Grad an Angstfreiheit, Teamorientierung, Fehlerkultur-Management und Fragekultur.* Sie bietet die grundlegende Chance, den Seminarerfolg vorzubereiten. Einzelheiten der Seminareröffnung gehen aus der folgenden Tabelle hervor.

**R31:** Der IT-Trainer sollte sich stets der einmaligen Chance zur positiven Gestaltung der gesamten Veranstaltung im Rahmen der Seminareröffnung bewußt sein!

Das *Chart "Seminareröffnung (Schema)"* zeigt eine visualisierte Zusammenfassung der Tabelleninhalte.

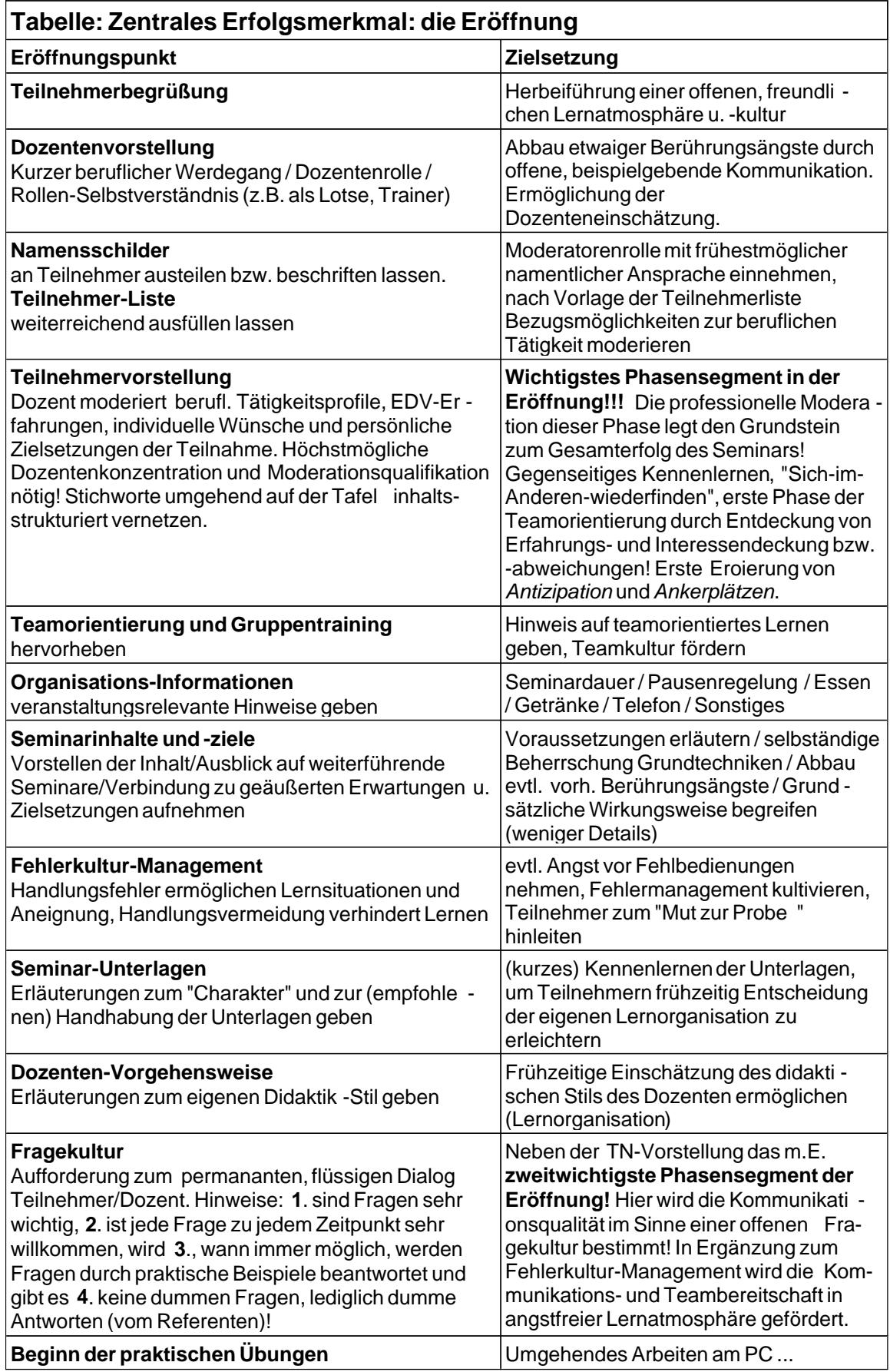

# 8 Rhetorik und Kommunikation

Rhetorik und Kommunikation sind wesentliche "Eckpfeiler" erfolgreicher IT-Trainings. Einzelheiten zum Thema enthält die *Chartserie "Rhetorik - Reden - Körpersprache - Fragereaktion"* in diesem Skript.

Hier nochmal die *wesentlichen Regeln für erfolgreiche Rhetorik* in einer tabellarischen Kurzzusammenfassung:

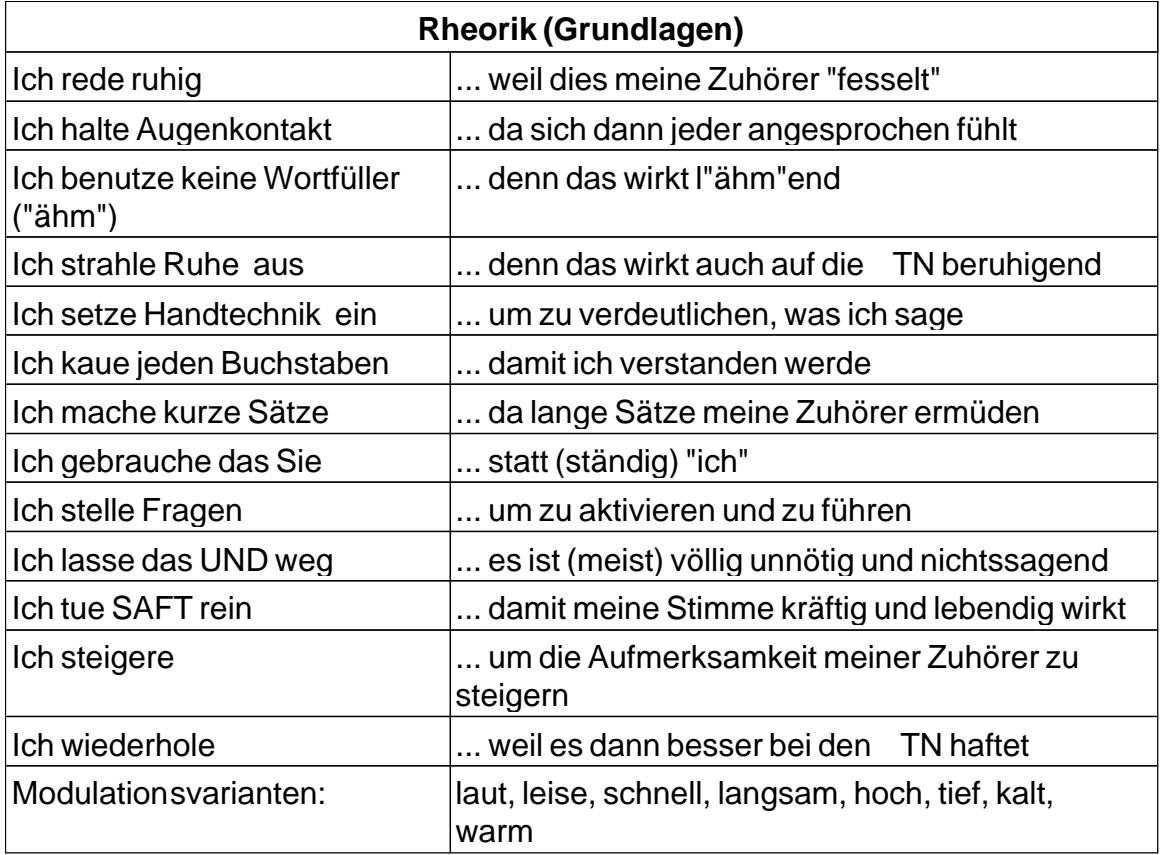

**R46:** Der IT-Trainer sollte sich deutlich bewußt machen, daß Rhetorik und Kommunikation wesentliche "Eckpfeiler" erfolgreicher IT-Trainings sind!

# 12 Buchtips zum Thema "Train-the-Trainer" nach Themenbereichen

#### 12.1 **Lernen**

Vester, F.: **Denken, Lernen, Vergessen**. Was geht in unserem Kopf vor, wie lernt das Gehirn, uns wann läßt es uns im Stich? dtv Sachbuch, Mün chen 1978, 190 S.

Vester, F.: **Neuland des Denkens** . Vom technokratischen zum kybernetischen Zeitalter. dtv Sachbuch, Stuttgart 1984, 547 S.

Gerke, P. R.: **Wie denkt der Mensch?** Informationstechnik und Gehirn. Bergmann Verlag, München 1987, 150 S.

## 12.2 **Training**

Seifert, J. W.: **Visualisieren, Präsentieren, Moderieren**.

Gabal Verlag, Offenbach 2000, 166 S.

Birkenbihl, M.: **Train the Trainer**.

Kleines Arbeitshandbuch für Ausbilder und Dozenten mit 42 Rollenspielen und Fallstudien, Landsberg, 1988. (*Anm.: allgemeines, nicht DV-spezifisches Arbeitshandbuch*).

## 12.3 **IT-Training**

Fleischer,W.: **EDV-Didaktik**. Wie man EDV-Wissen richtig erklärt, vermittelt, aufbereitet und dokumentiert; das Handbuch für Ausbilder, Pädagogen, Seminarveranstalter und EDV-Autoren, Vaterstetten, 1991. (*Anm.: DV-spezifische Darlegung*).

Siepmann, B.: **Effektives EDV-Training**: eine Untersuchung zu den Determinanten des Lernerfolgs bei der informationstechnischen Qualifizierung von Erwachsenen, Frankfurt am Main, 1993. (*Anm.: Empfehlung für sehr an Details interessierte Trainer, da sehr detaillierte, aufschlußreiche wissenschaftliche Untersuchung unter Darlegung der statistischen Auswertungsverfahren und -ergebnisse* ).

Hartmut HILBICH CONSULTIng.

# 13 Trainer's Regelwerk

Die Zusammenfassung der folgenden "Trainerregeln" markiert lediglich Eckpunkte eines Rahmens, innerhalb dessen erfolgreiches Trainerverhalten stattfinden kann. Innerhalb oder außerhalb dieses Rahmens das eigene Bild zu malen, in dem sich ein IT- Trainer "wiederfindet" dies obliegt der künstlerischen Gestaltungsfreiheit jedes einzelnen.

**R1:** Der IT-Trainer hat die Aufgabe, komplexe Sachverhalte für alle TN in verständlicher Form darzustellen.

**R2:** Der IT-Trainer hat zu gewährleisten, daß alle TN-Fragen umgehend und kompetent von ihm beantwortet werden.

**R3:** Lehrdominanz behindert Lernen.

**R4:** Der IT-Trainer hat Lernprozesse erwachsenengerecht zu gestalten und Lernen zu ermöglichen und zuzulassen. Der Seminarraum ist keine Schule. Der Trainer ist kein Erzieher. Die Teilnehmer sind keine Schüler.

**R5:** Der IT-Trainer hat die Aufgabe, soziobiographische Defekte bei den Lernenden zu verhindern.

**R6:** Der IT-Trainer sollte sich in der Vermittlung auf den Bereich werthaltigen Wissens und auf die Verdeutlichung eines ganzheitlichen Prinzipverständnisses konzentrieren. Details haben hierbei begleitenden, nicht tragenden Charakter.

**R7:** Der IT-Trainer sollte zwar Fachbegriffe einsetzen, um die Effektivität der Kommunikation und die Präzision der Bedienung zu steigern. Gleichsam aber sollte er den TN Raum und Zeit geben, diesen Kommunikationsstil zu erwerben.

**R8:** Ein professioneller IT-Trainer sollte beachten, daß unzulängliche Erklärungsmuster durch andere Wege zur Verdeutlichung von Sachverhalten abgelöst werden müs sen.

A

Ablauforganisation, 24 Abneigung, 29 Abschalten, 28 aktionales Training, 50 Aktionsformen, 26 Alltäglichkeit, 36 Alltagstrott, 36 Ambiguitätstoleranz, 22, 30 Analogiebildung, 45 Analogiebildungen, 28 Aneignung, 42 Aneignungskompetenz, 24, 27 Aneignungskräfte, 17 Angst, 29 Angstfreiheit, 29, 31 Animation, 26 Ankerplätze, 28, 32, 49, 60 Anpassungen, 13 Anpassungsleistung, 10 Anschlußlernen, 28, 49 Anspruchsniveau, 22, 26 Antizipation, 24, 25, 28, 32 Anwendungsgebiete, 47, 48, 59 Anwendungskompetenz, 19 Anwendungsprogramm, 19 Anwendungsprogramme, 45 Arbeitsklima, 52 Arbeitsplatz, 23 arbeitsplatzbezogene Anwendungen, 49 Arbeitsplatzspezifische Aufgaben, 47 Artikulationsschema, 26 Atmosphäre, 52 auditiv, 27 Auffassungsvermögen, 25 Aufgaben, 25 Aufgabenstellungen für fortgeschrittene TN, 38 Auftraggeber, 35 ausprobieren, 27 Autodidakten, 28 Autopoiesis, 27

#### B

Balance, 26 Barrieren, 29 Beamer, 43 Bedienungsabfolge, 23 Bedienungsanweisungen, 20 Bedienungsschritte, 49 Bedienungsweise eines PCs, 19 Bedienunungsabfolgen, 27 Bedürfnistaxonomie, 29